# **WhatsApp Client Terms Form**

Use this document to help you complete the [WhatsApp](https://docs.google.com/forms/d/e/1FAIpQLScceCzMFF8zxlb5gfYAq2OPTCU4exRu3FXdeAWl7FW0THIVSg/viewform) Client Terms form approving the use of Twilio APIs for WhatsApp through Gladly.

## **Email**

● Enter your email address. This is the address we'll use as the contact for this request.

### **Company Name**

● Enter your company name ("Company") using WhatsApp with Gladly

## **Website**

● Enter your company website URL.

## **ISV, SI, or Third Party Vendor's Company**

● Enter *Glady Software Inc.* as the vendor.

## **Your (client) Name**

- Enter the name of an employee in your Company who has the authority to (a) verify that the information submitted herein is correct and (b) accept the WhatsApp Business Solution terms on behalf of the Company.
	- This is the name of the person in your company that Meta or Gladly can contact in case of questions about the validity of Twilio providing WhatAapp services for your company through Gladly. This is the person who could confirm and approve the ToS for the service.

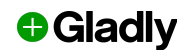

**Your (client) Work Email (or work email of the employee in the previous answer)**

● Enter your work email address (same as field #1)

**The information you provide will be used to register your business with the Twilio API for WhatsApp on behalf of the Company. We will use your information according to Twilio's Privacy Policy [\(https://www.twilio.com/legal/privacy](https://www.twilio.com/legal/privacy)).**

● Review this policy: <https://www.twilio.com/legal/privacy>

**You agree to the WhatsApp Client Terms Confirm that you reviewed and agree to the following WhatsApp Client Terms - (attached in the email correspondence with the ISV/SI).**

- Review the [WhatsApp](https://connect.gladly.com/wp-content/uploads/2024/01/WhatsApp_Client_Terms.pdf) Client Terms. This is what you are agreeing to when you check the *Accept* box.
- Check the *Accept* box upon reading the [WhatsApp](https://connect.gladly.com/wp-content/uploads/2024/01/WhatsApp_Client_Terms.pdf) Client Terms**.**